## www.invitacionesdexvaños.com

Para editar solo necesita tener en su computadora o laptop la última versión de Adobe Acrobat Reader

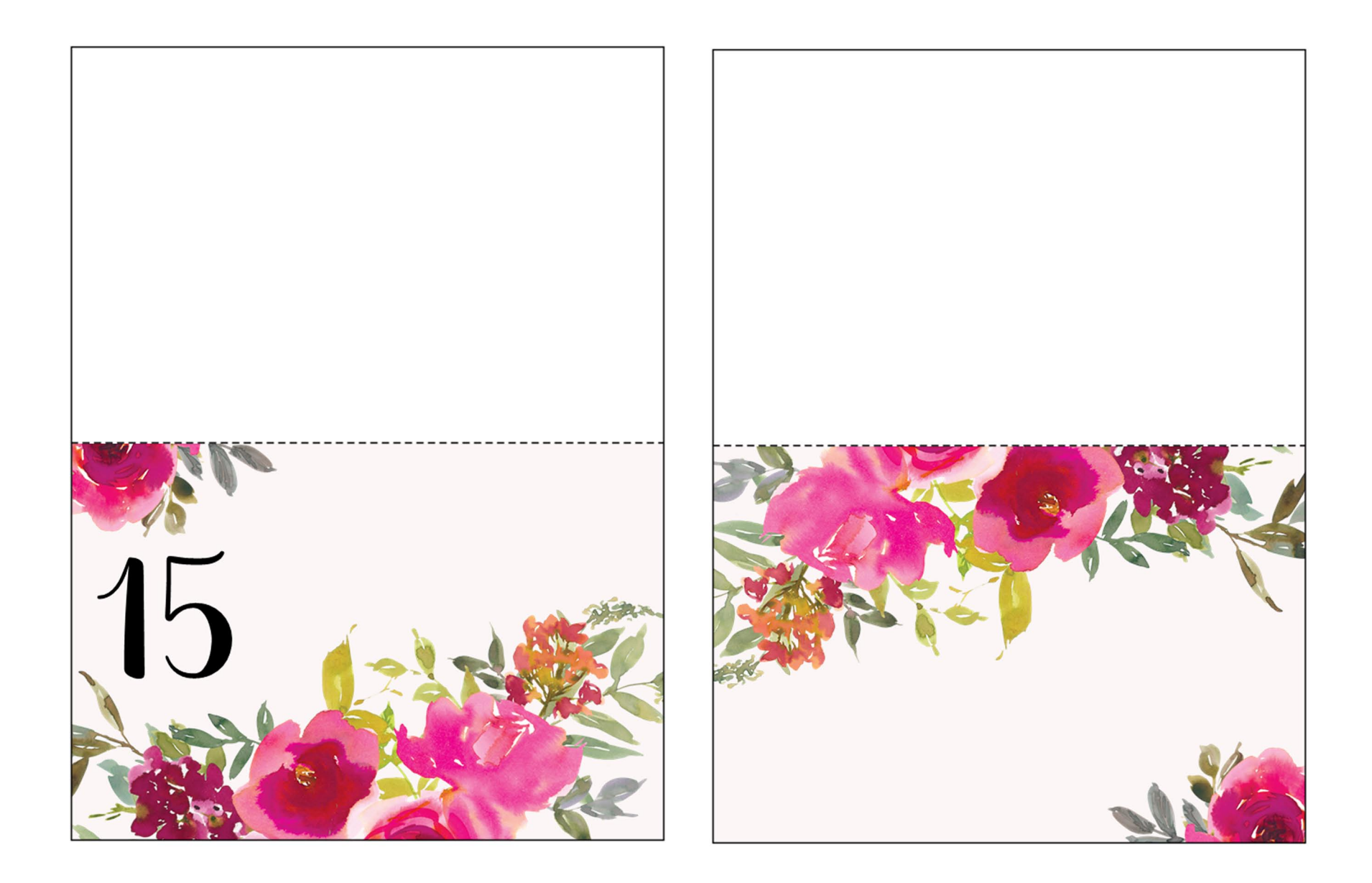